dr Maurycy Jankowski

Katedra i Zakład Informatyki i Statystyki

**Zalecenia dotyczące kompilacji dokumentacji zdjęciowej w przejrzystą i estetyczną** 

**rycinę.**

**Jak wykonać kompilację dokumentacji zdjęciowej i przygotować rycinę do publikacji** 

**przy użyciu programu GIMP.**

data przygotowania: 2024-04-15

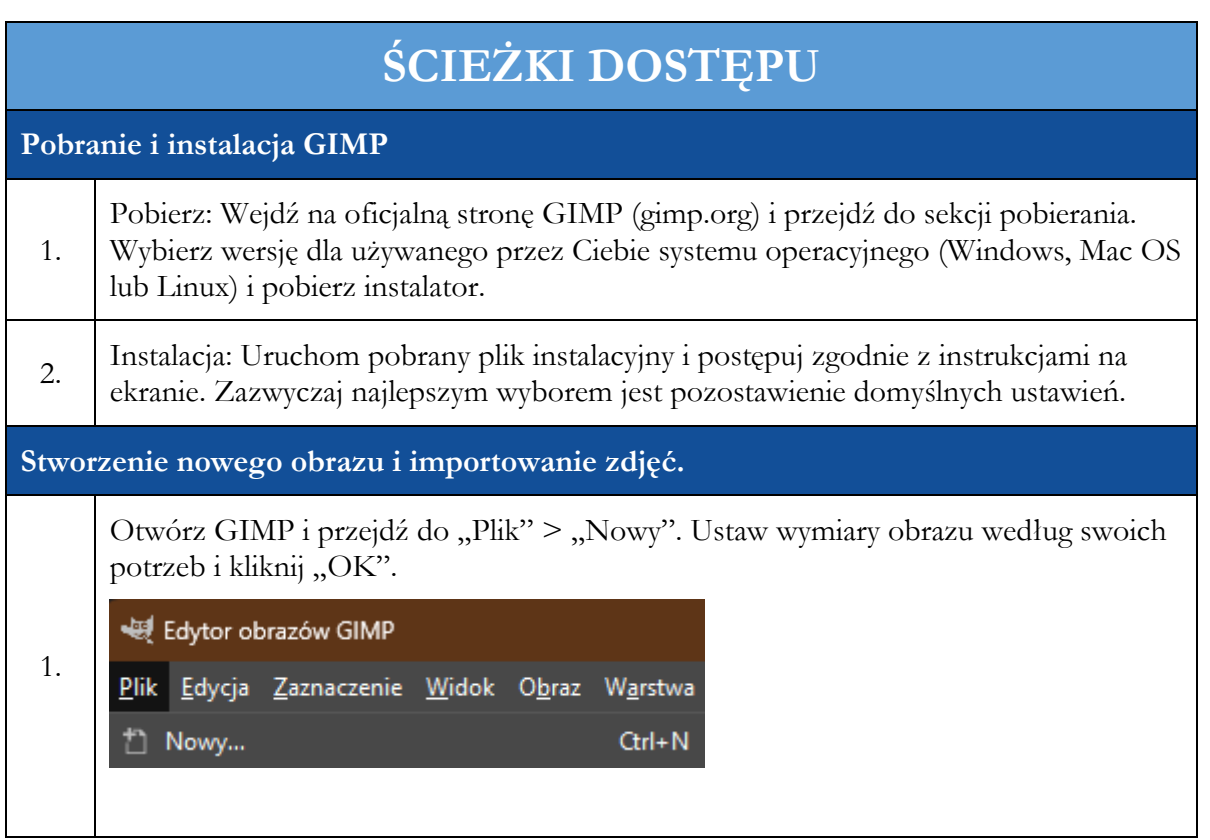

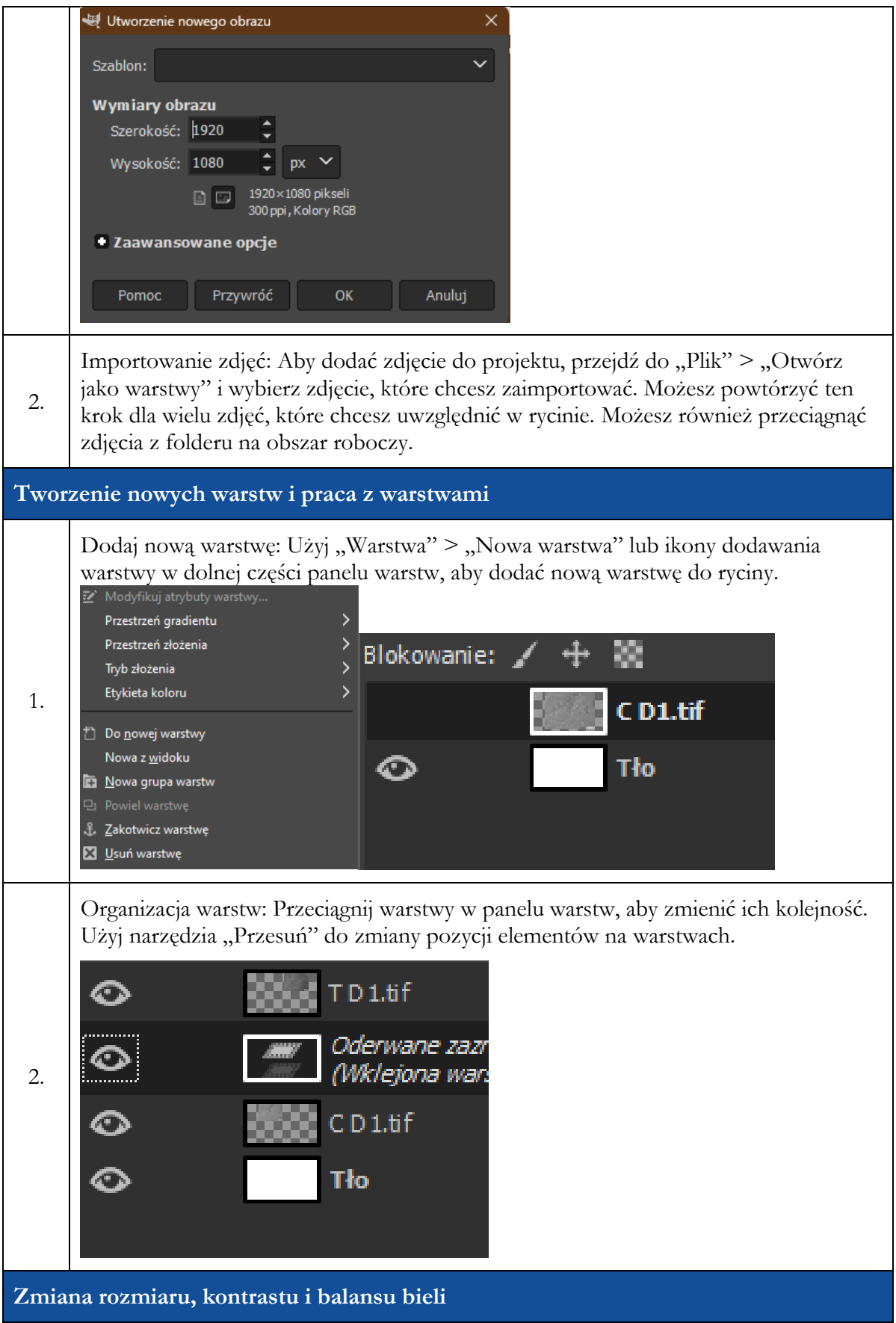

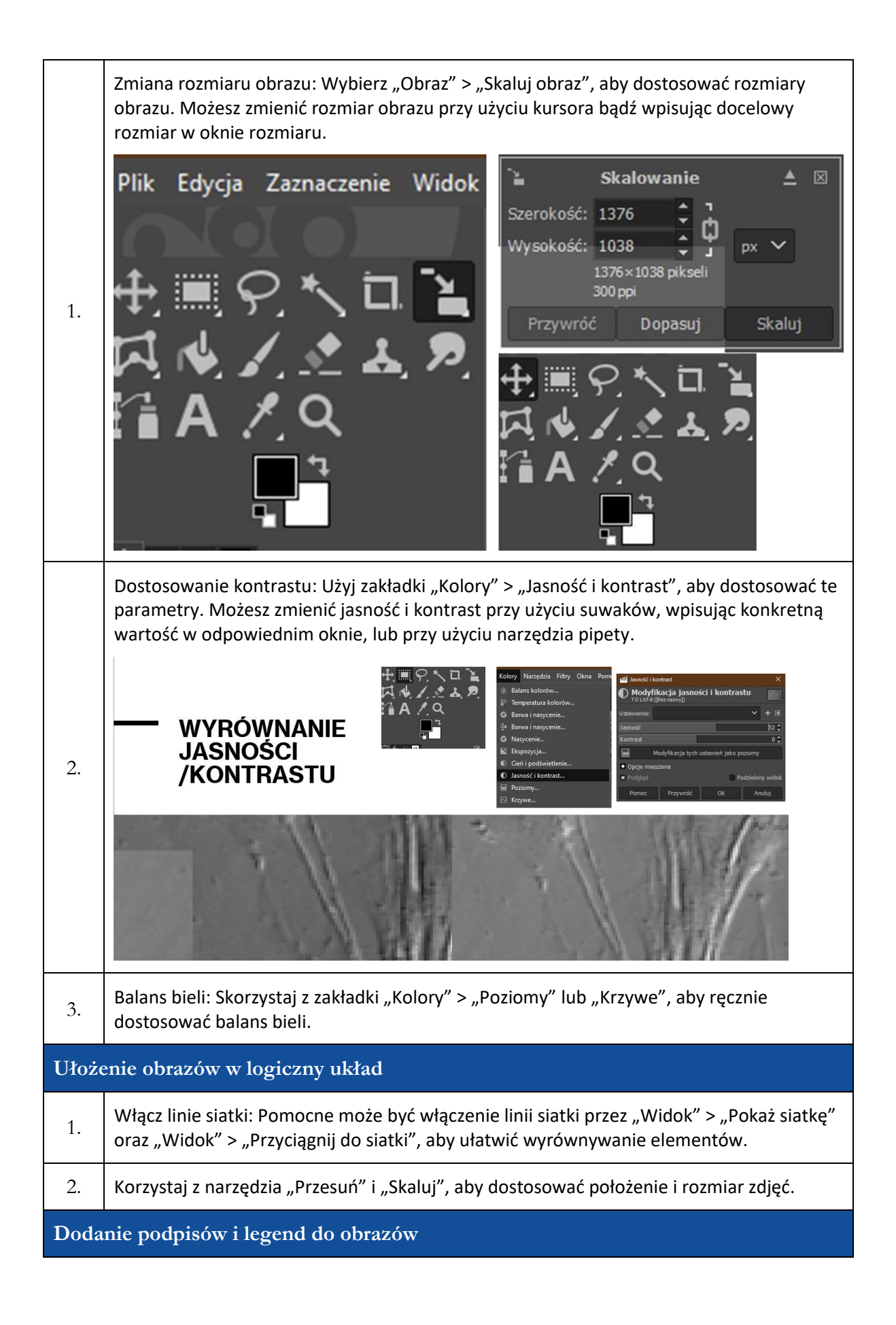

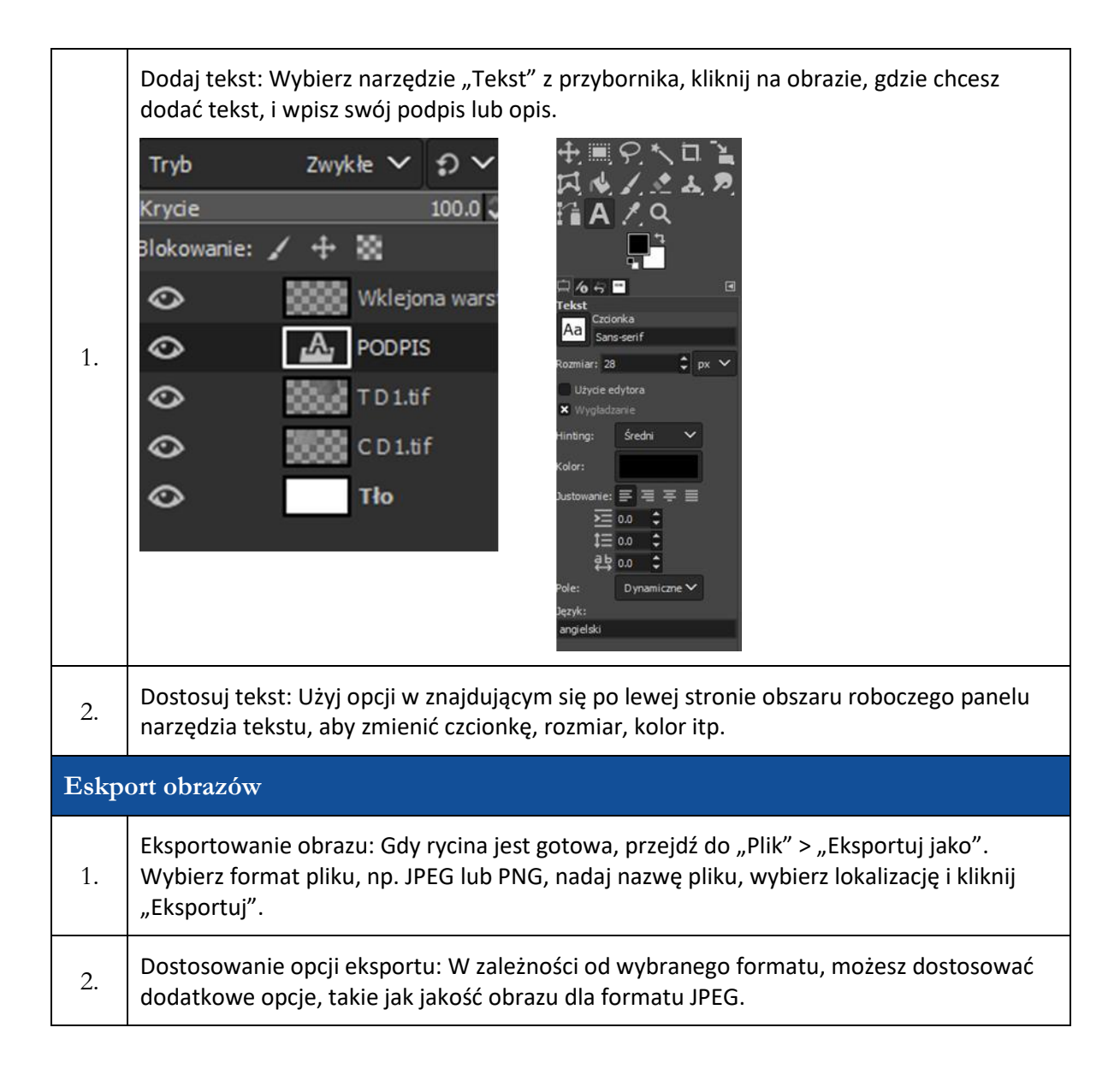